## Trancamento de Disciplina

## 07/20/2024 19:43:48

## **FAQ Article Print**

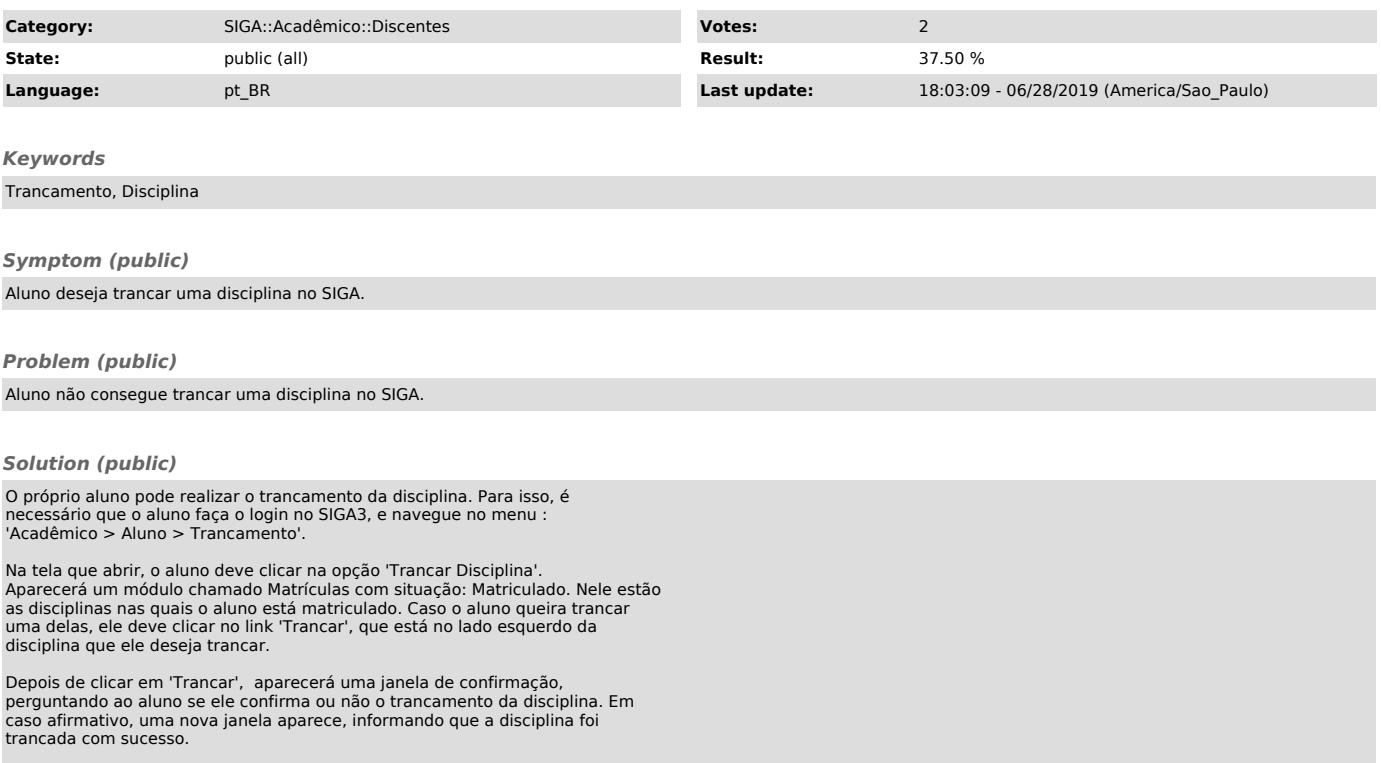